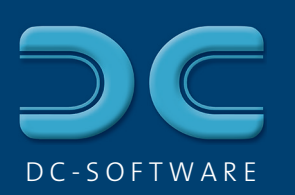

## Geologische Schnitte und Bohrpunktkarte **DCSCHNITT**

- Darstellung der Schichten nach DIN 4023:2006, ÖNORM B 4400-1, SN 640 034, British Standard BS 5930
- Deutsche, englische, französische, rumänische Sprache

## *Schnittdarstellung*

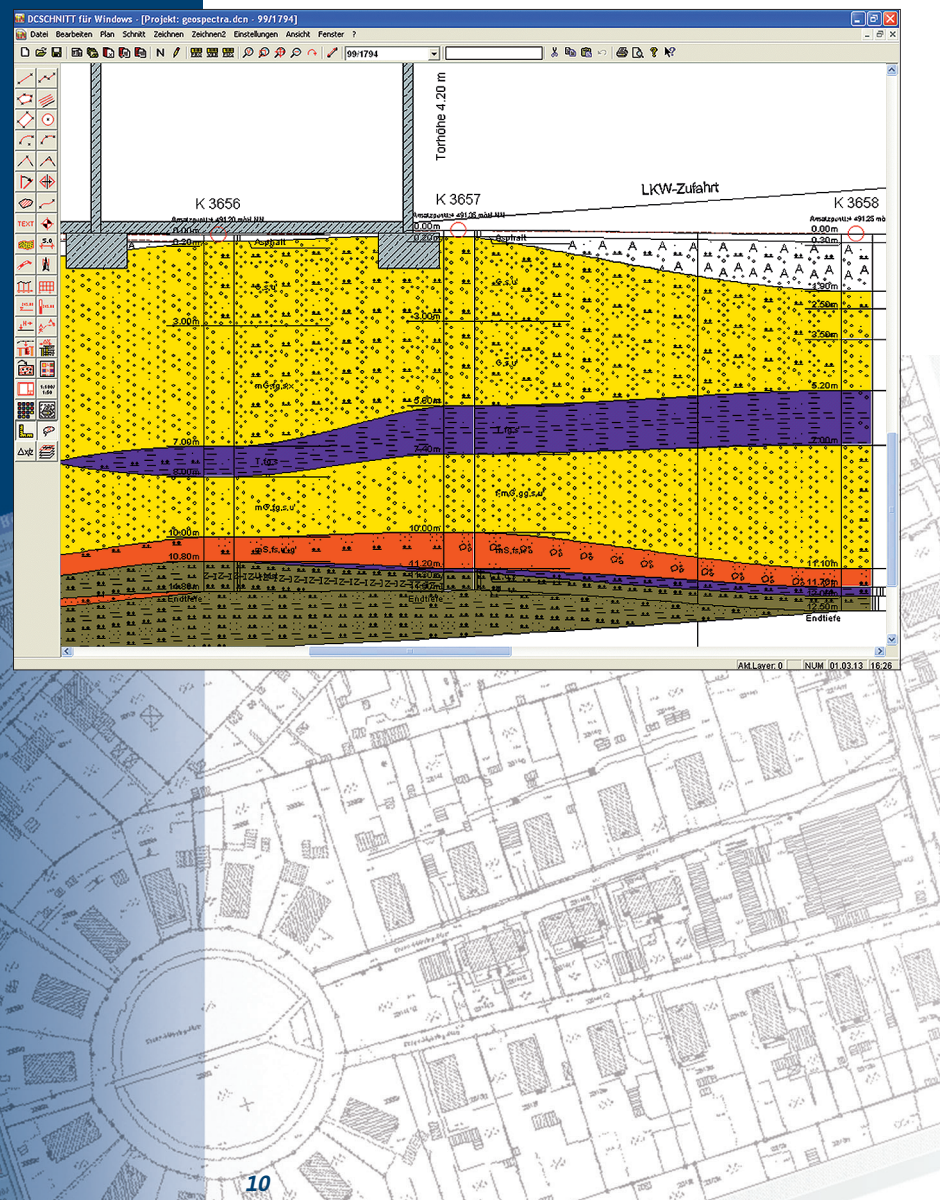

## **Lageplanfunktion**

- **E** Erstellung von Lageplänen (Bohrpunktkarte)
- Übernahme vom CAD über DXF oder gescannter Pläne über Bitmaps, Export von Plänen in DXF und JPEG-Format
- Unterstützung von Blocks im DXF
- **N** Vollständige Layer-Verwaltung mit Ein-/Ausschalten und Sperren
- Bearbeitung mit umfangreichen CAD-Funktionen: Linien, Texte, Polygone, Verschneidung, Symbole, Maßketten
- $\blacksquare$  Wahlweise graphische Eingabe mit/ohne Raster, Fangen und Linealfunktion oder über Tastatur
- **n** Freie Farben, Linienarten, Strichstärken, etc.
- Einfügen von Profilen, Rammsondierungen, etc. als Symbole

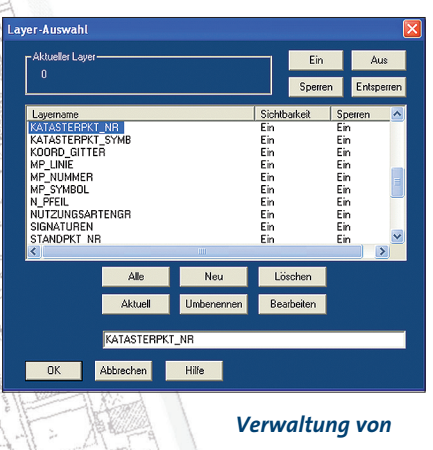

*Layern*

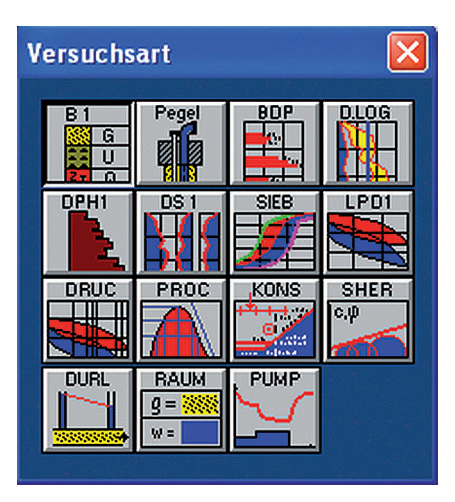

- Mit Rechts-/Hochwert automatisch richtige Anordnung
- $\blacksquare$  Einzeichnen von Schnitten als beliebige Polygonzüge
- Schnitt-Automatik zur automatischen Erstellung eines Längsschnitts mit lage- und höhengerechter Anordnung

## **Längsschnitte**

- Zugriff auf die Einzelversuche von DCBOHR, DCRAMM, usw.
- Darstellung der Daten aus einer Datenbasis: jede Änderung sofort im Plan
- Volle Konfiguration der Versuchsdarstellung mit planbezogener Speicherung
- Automatische Höhenanordnung nach Ansatzpunkt
- n Füllen von Schichtflächen beliebiger Form: Begrenzung mit Geraden oder Kurven (Splines), Füllung mit Schichtsymbolen und Farben

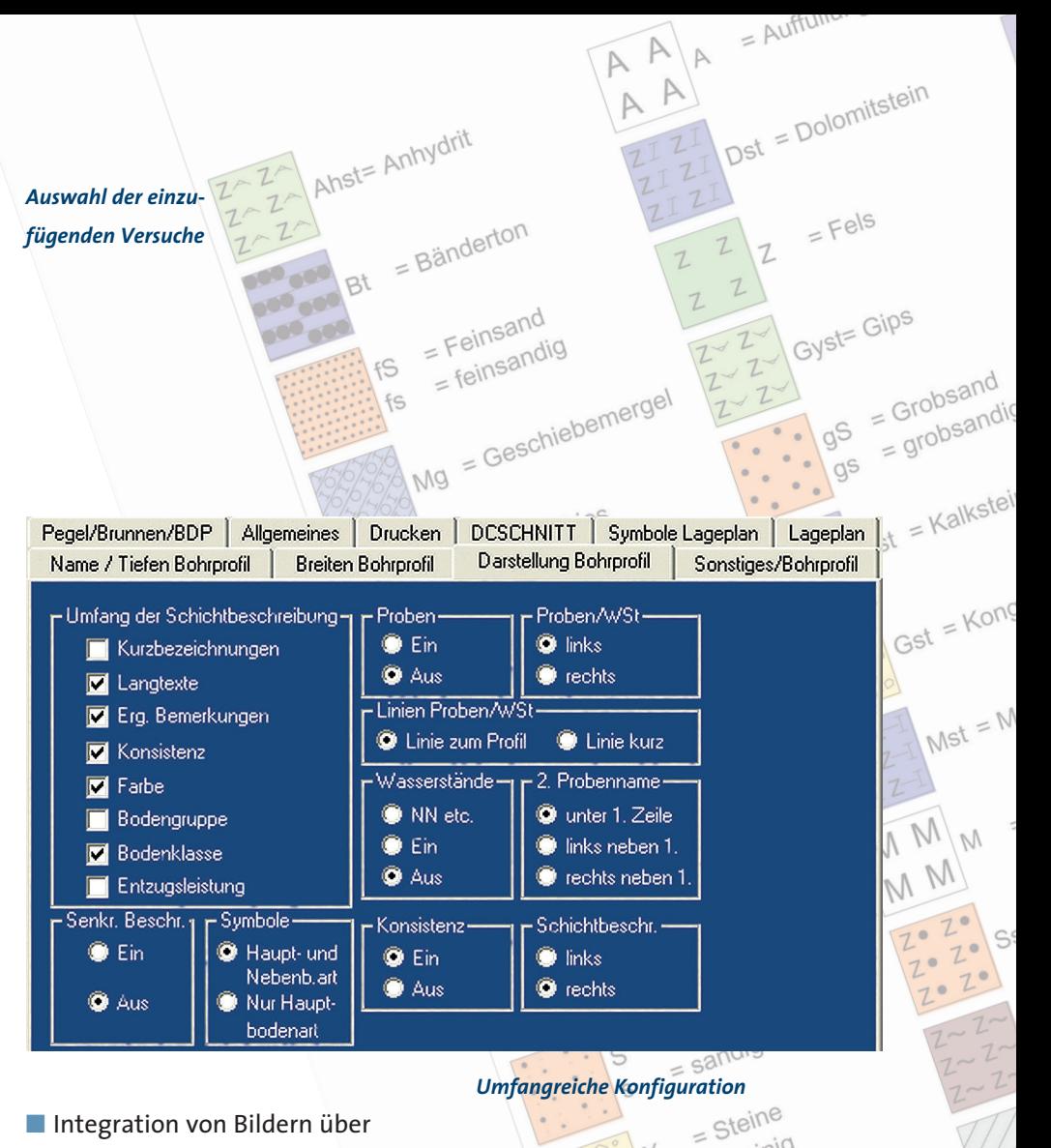

- Integration von Bildern über Bitmaps, z.B. Fotos
- Einfügen von Plänen in andere Pläne: z.B. kleiner Lageplan in einem Längsschnitt
- Zusatzfunktionen wie Höhenkoten, Symbole, Kilometrierung, Skala, Bahnlinie
- Automatische Legende aller Bodenarten
- n Planformate von DIN A4 bis A0 und freie Formate
- Hardcopy-Funktion zur schnellen Ausgabe von Übersichten und Ausschnitten auf DIN A4
- **Günstige DCSCHNITT-**Basisversion (ohne Lageplanfunktion, Schnitt-Automatik und Zusatzfunktionen)

*11*

 $=$  Steinig

Vst = Tuffstein

Proben

Ungestörte Pro

Gestörte Pro

**X** Kernprobe

N<sub>Wasser</sub>